## hdk

—

 $\overline{\phantom{a}}$ 

Zürcher Hochschule der Künste Zürcher Fachhochschule —

Erstellungsdatum: 24.05.2022 02:31

## Atelierkurs Siebdruck (Übung)

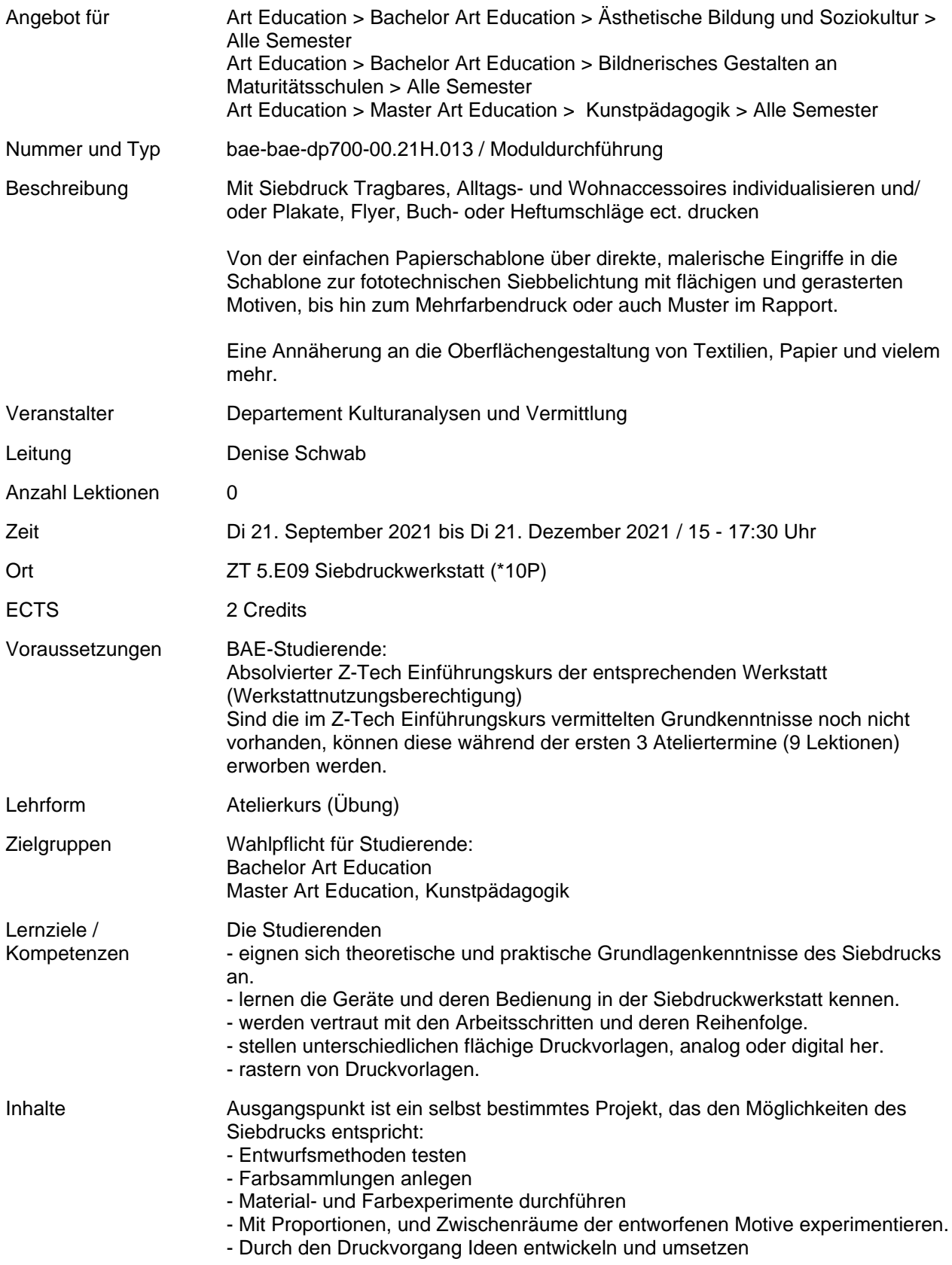

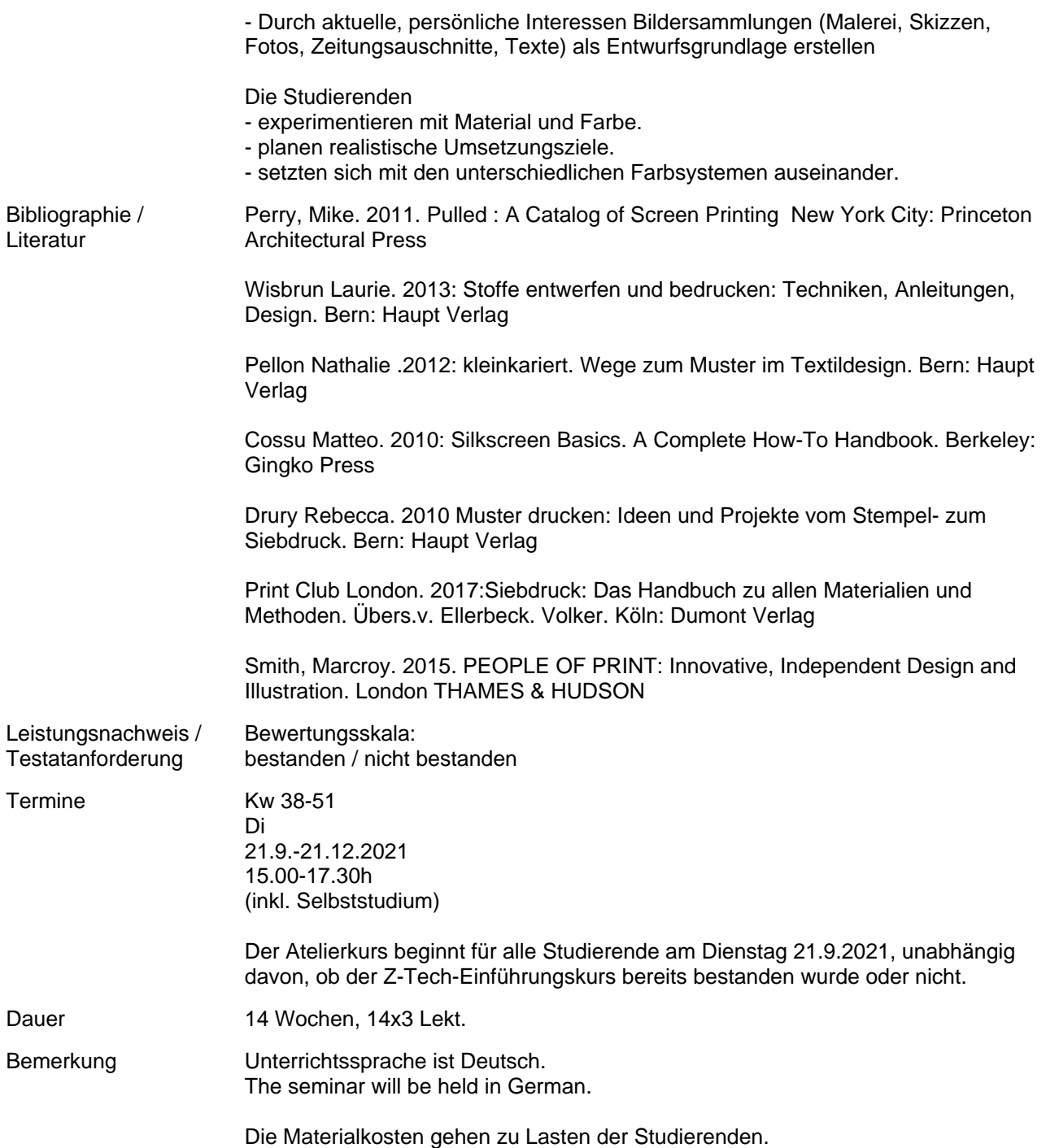